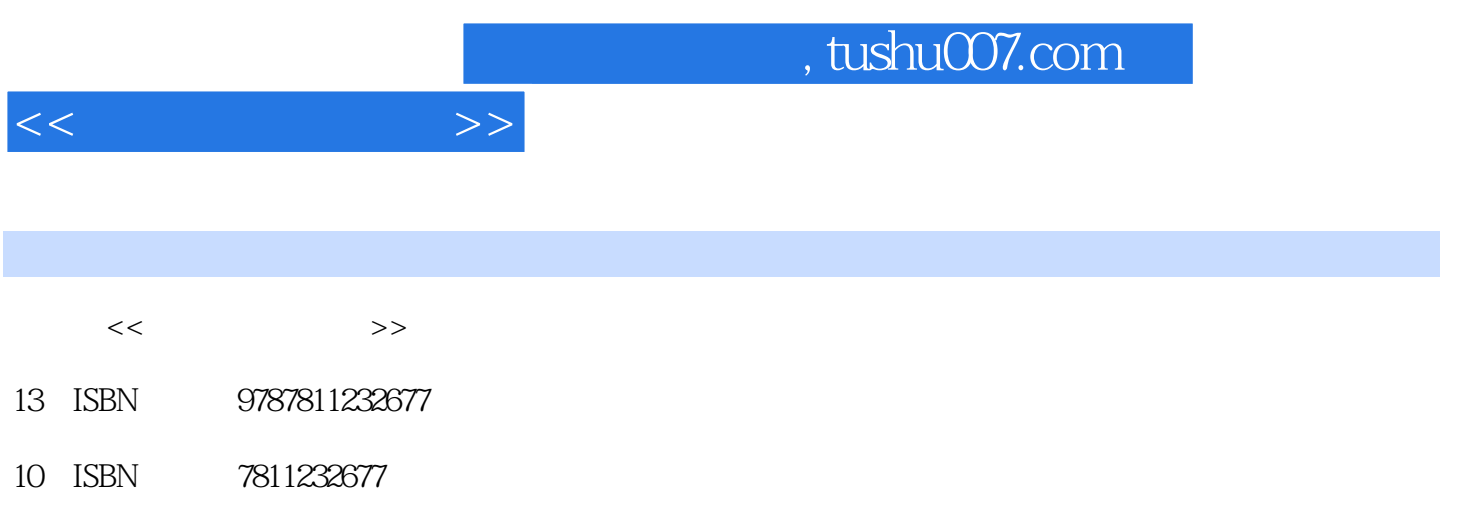

页数:213

PDF

更多资源请访问:http://www.tushu007.com

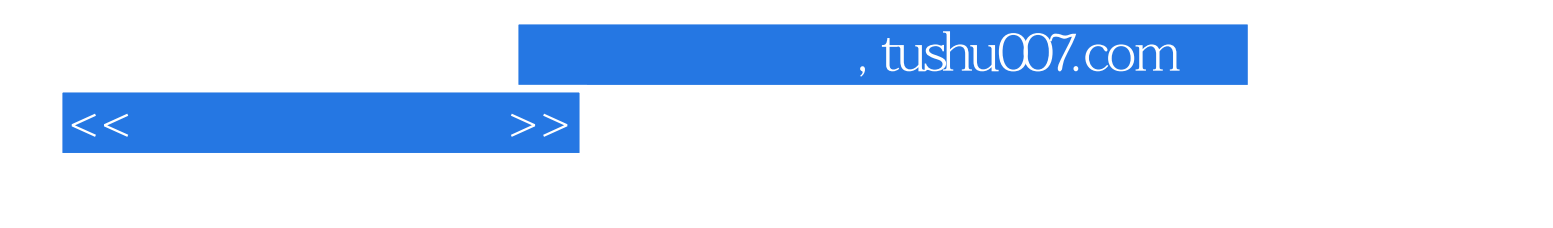

AutoCAD 2008<br>AutoCAD 2008

AutoCAD 2008

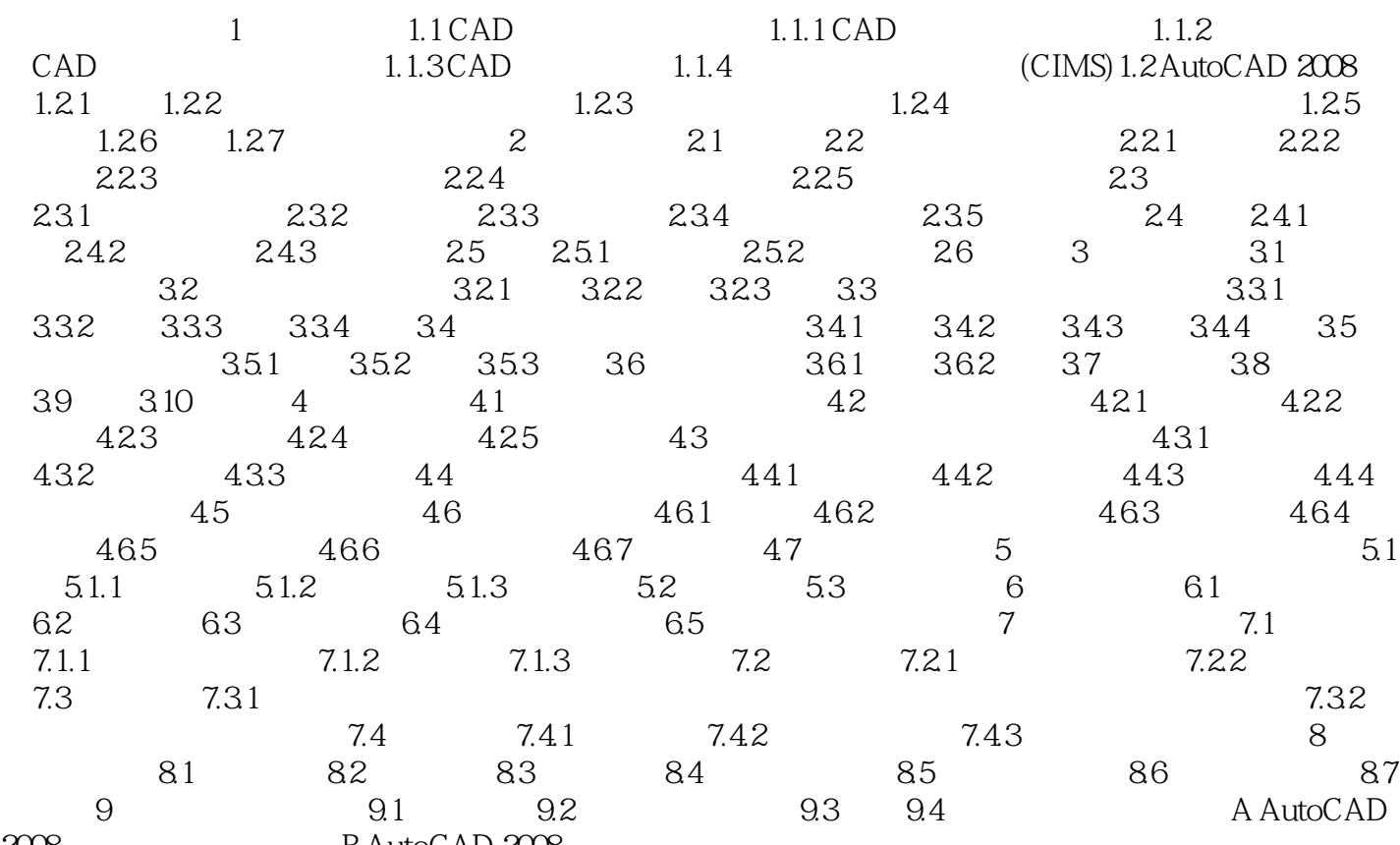

 $2008$  B AutoCAD  $2008$ 

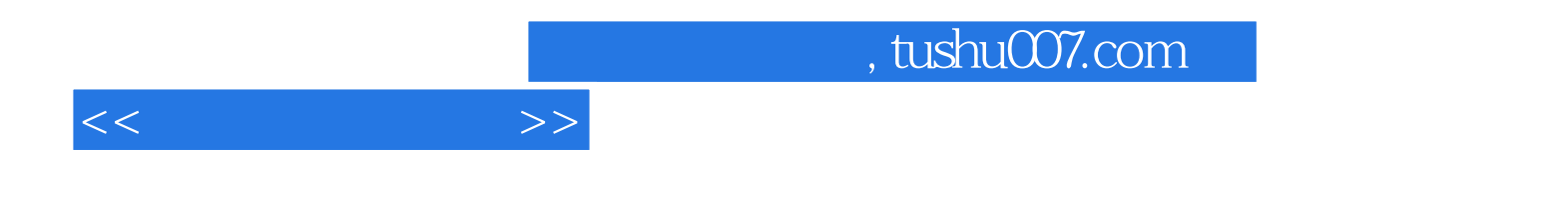

本站所提供下载的PDF图书仅提供预览和简介,请支持正版图书。

更多资源请访问:http://www.tushu007.com